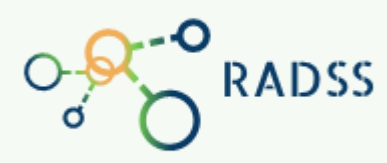

RADSS Rabies Data Share System

## **Quick Response Guide**

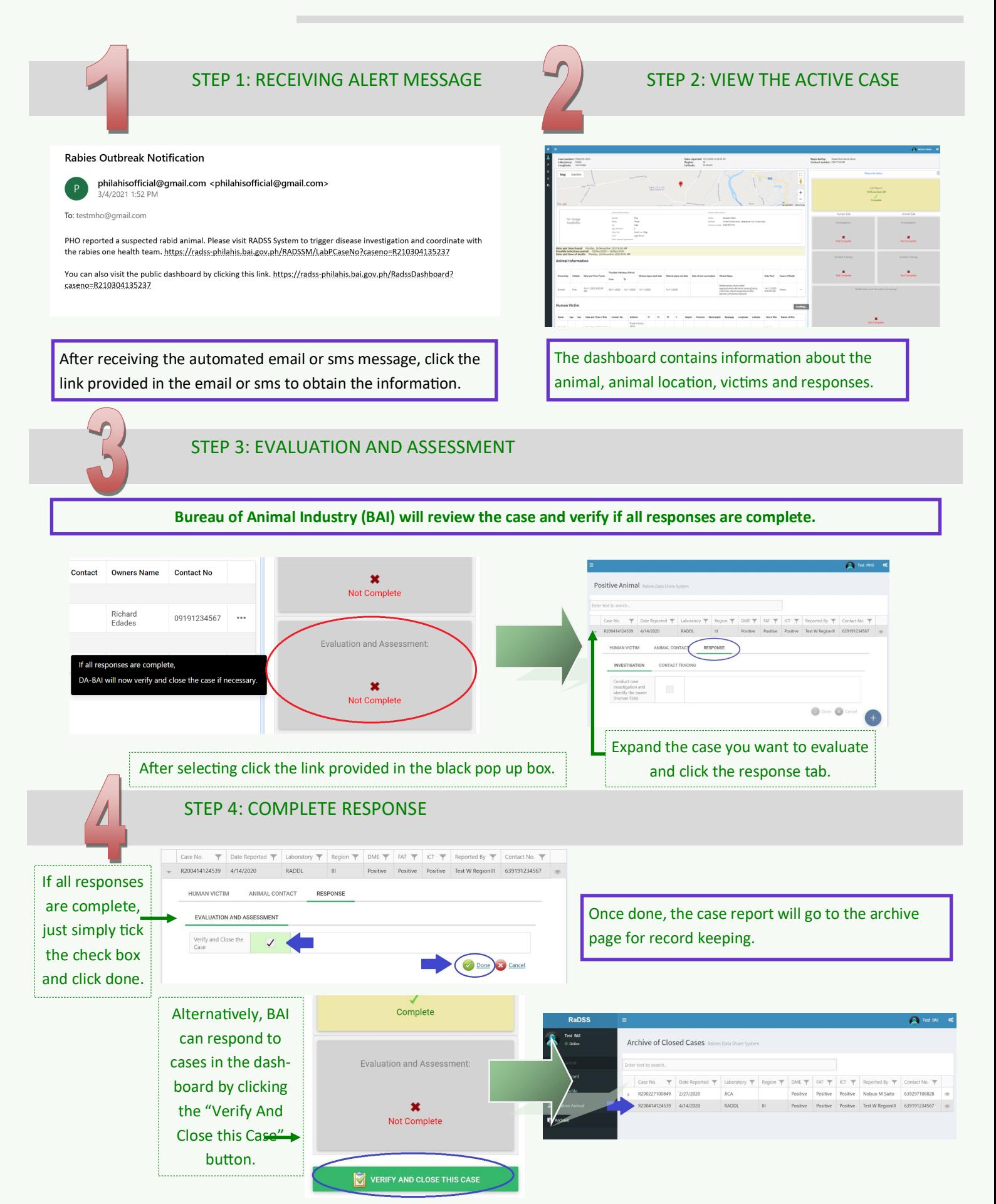